#### Kvantitatív módszerek –szimuláció – példák - E – példák -B

Kovács ZoltánSzervezési és Vezetési Tanszék

E-mail: kovacsz@gtk.uni-pannon.huURL: <u>http://almos.vein.hu/~kovacsz</u>

# Szimulációs példák

- Termékjellemző ingadozás
- SPC
- Megbízhatóság
- Kapacitástervezés

## Gyártási jellemző ingadozásának szimulációja

Egy termék mért jellemzőjének értéke a gyártás végén normális eloszlást követ, m=5, σ=0,3.

Feladat: Készítsen szimulációs modellt táblázatkezelőben 40 egymást követő termék jellemzőjére.

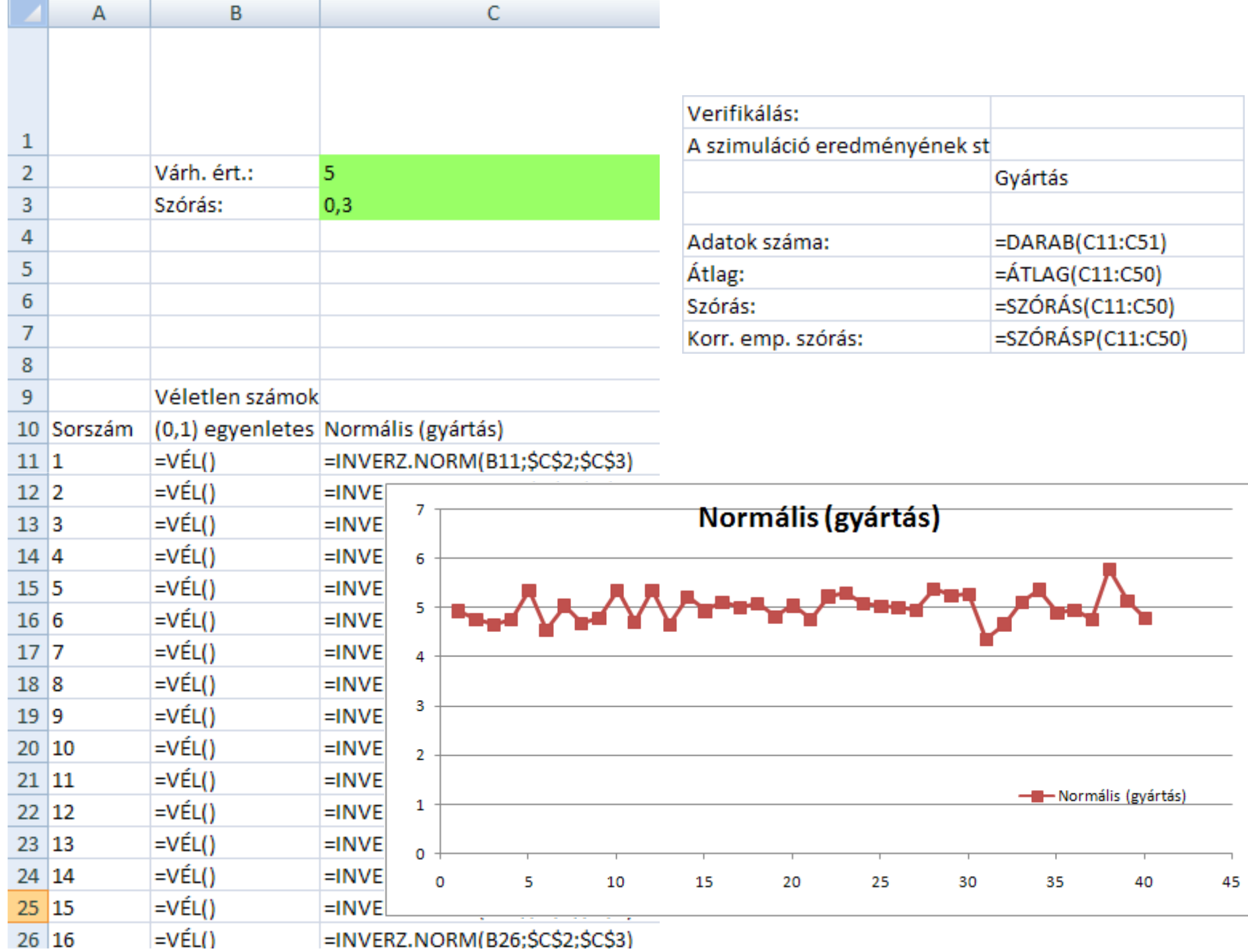

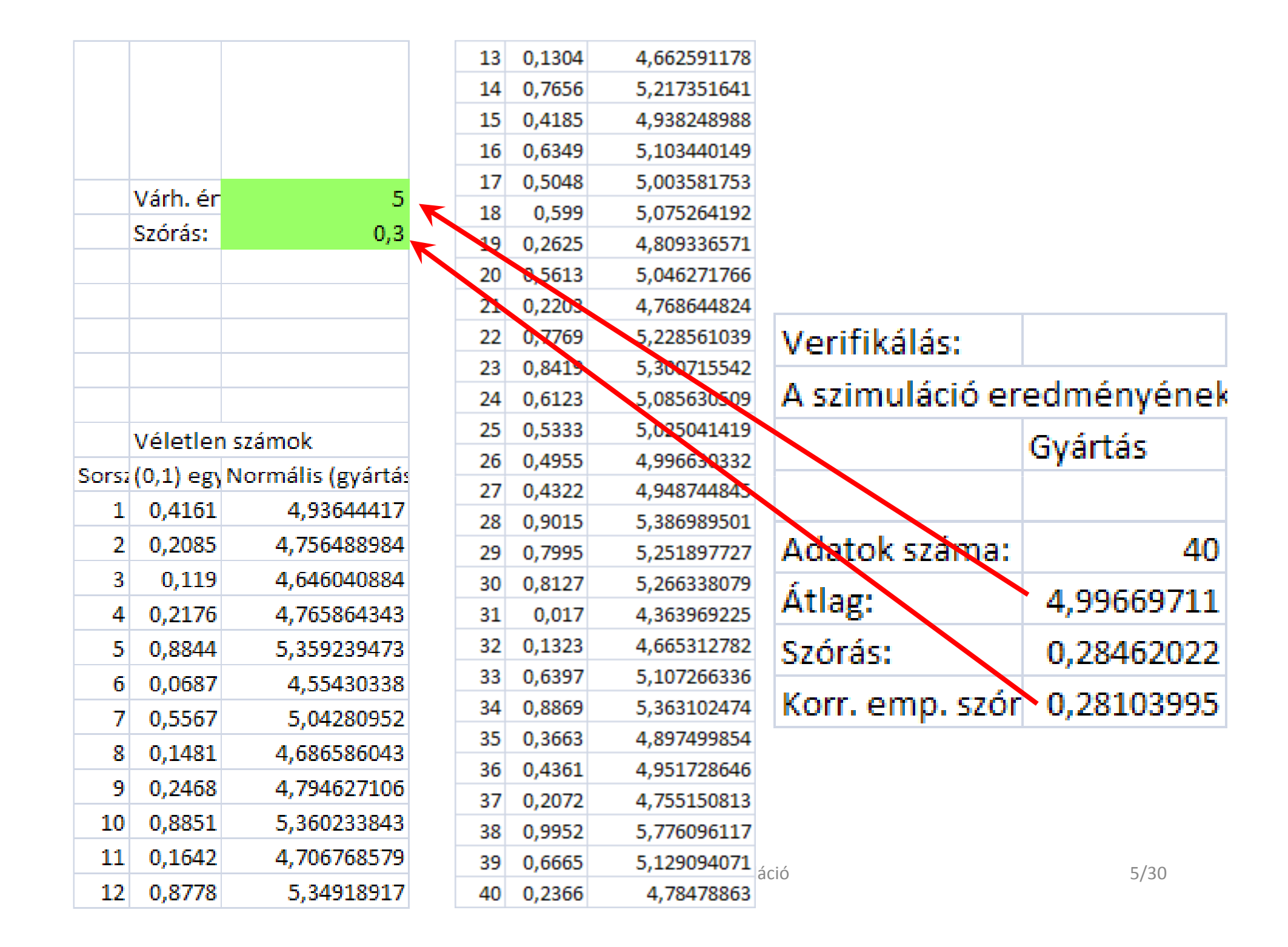

## SPC szimulációja

Készítse el az előző feladatban szereplő gyártáshoz egy háromdarabos mintavételhez tartozó átlag-kártya szimulációját! Az ellenőrző határokat a tapasztalati (szimulált) értékek alapján adódó szóráshoz határozza meg, háromszoros szórásérték mellett! (±3σ)

# A minta átlagértékek szimulációja:

• A mintaátlagok szórása az eredeti szórás √n-ed rész, ahol n a mintaelemszám. *sokaság átlagok* σ $\sigma$ <sub>átlagok</sub> =

*n*

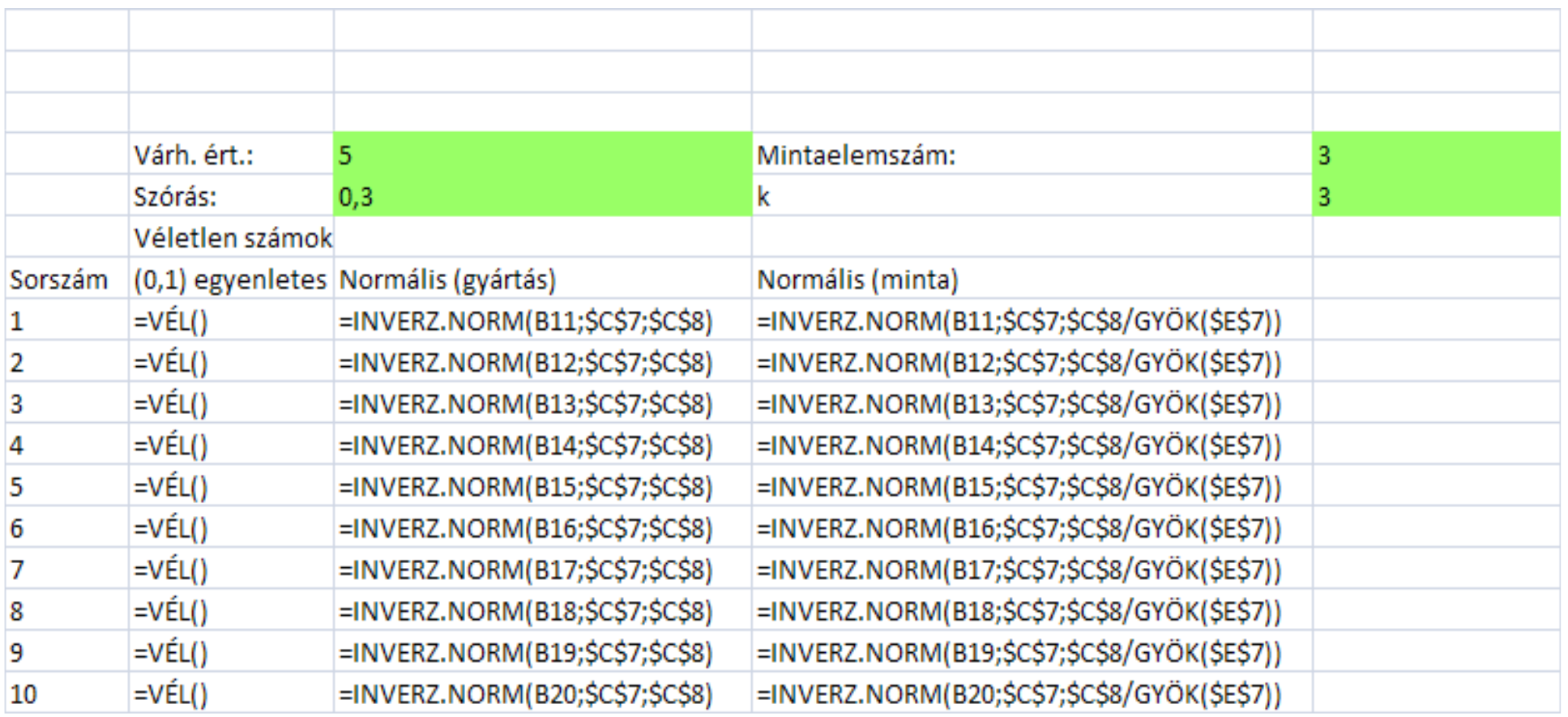

## Verifikálás

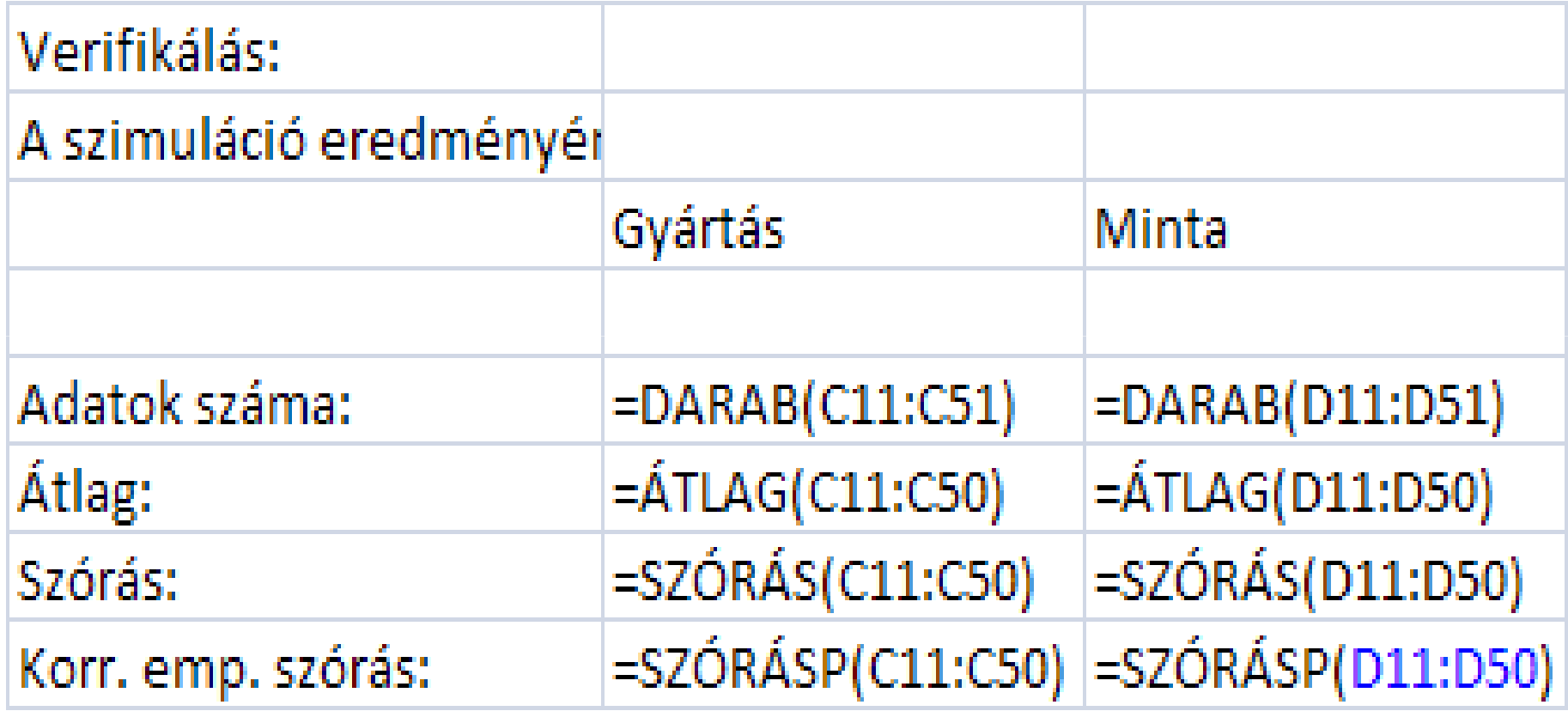

## Az ellenőrzési határok számítása

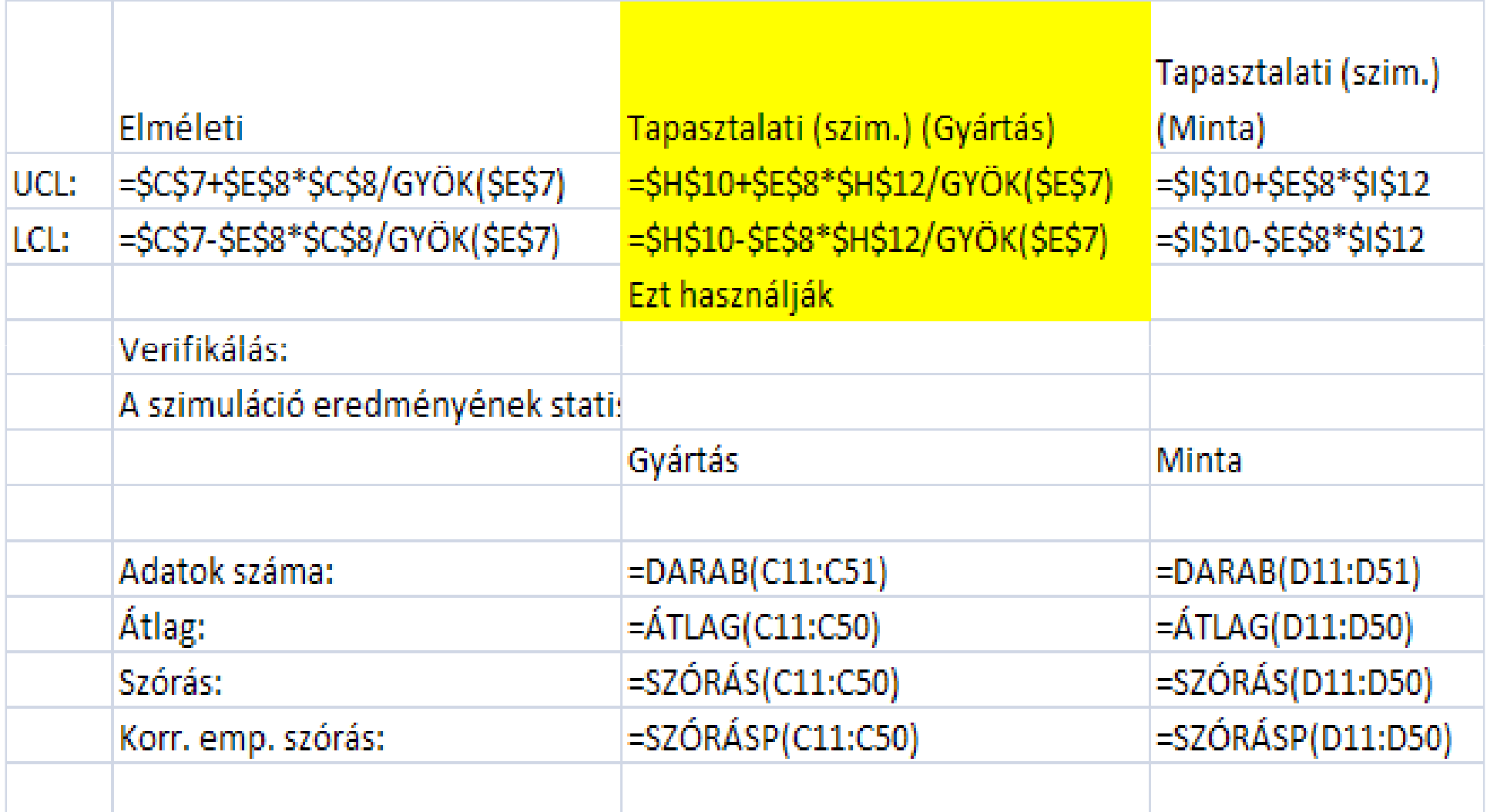

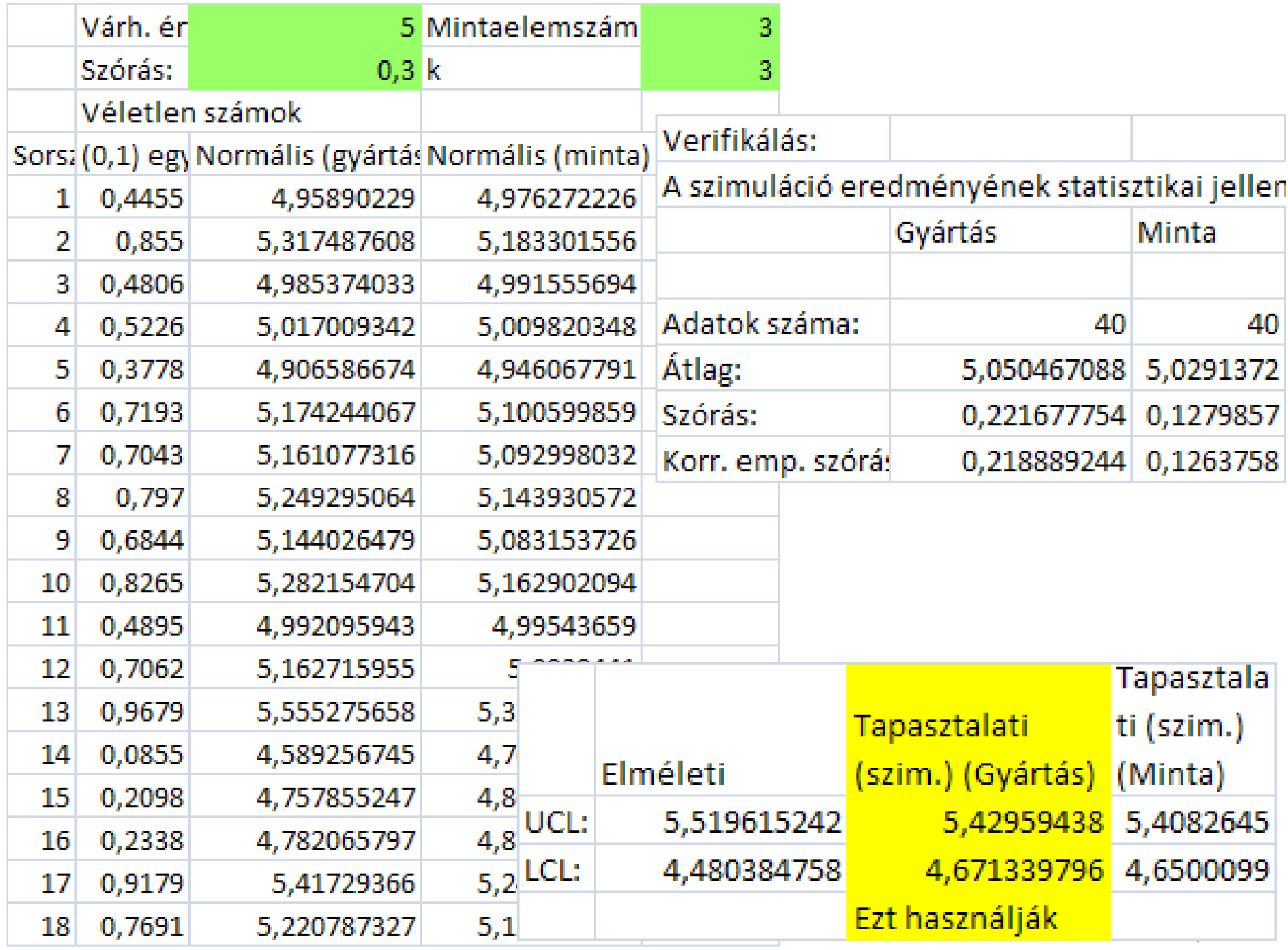

#### A kártya képe

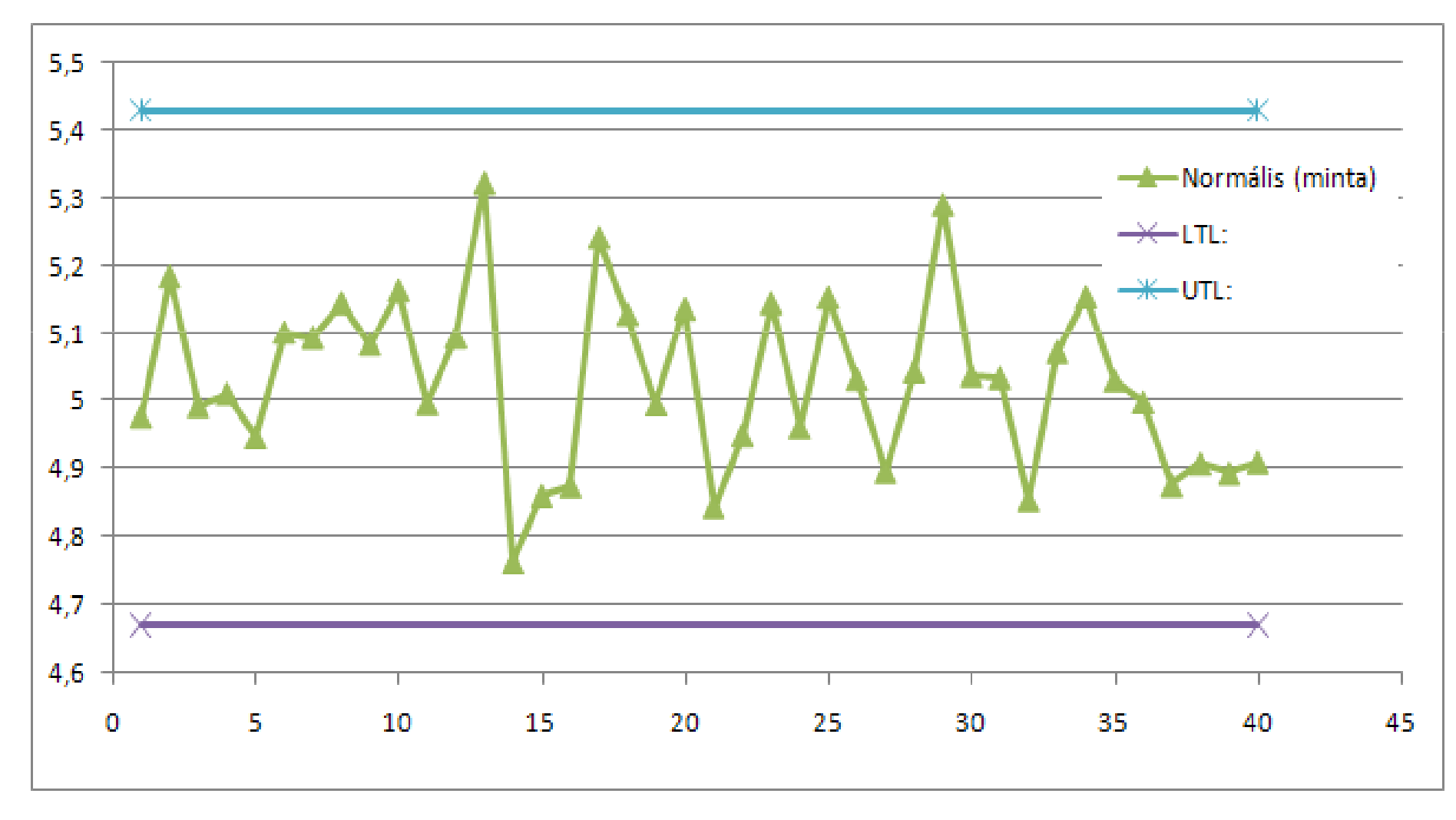

# Megbízhatósági elemzés

- Egy gép két meghibásodás közötti hibamentes működési ideje Weibull-eloszlást követ α=0,0001 és β=2,5 paraméterekkel. Az eloszlásfüggvény képlete:  $F(x) = 1 - e^{-\alpha x^{\beta}}$
- Az állásidő normális eloszlást követ, várható értéke 5 óra, szórása 0,4 óra.
- Határozza meg szimulációval a rendelkezésre állás valószínűségét egy véletlenszerűen megválasztott pillanatban. (Vigyázat! Az Excelben mások a Weibull paraméterek jelölései!)

### A modell

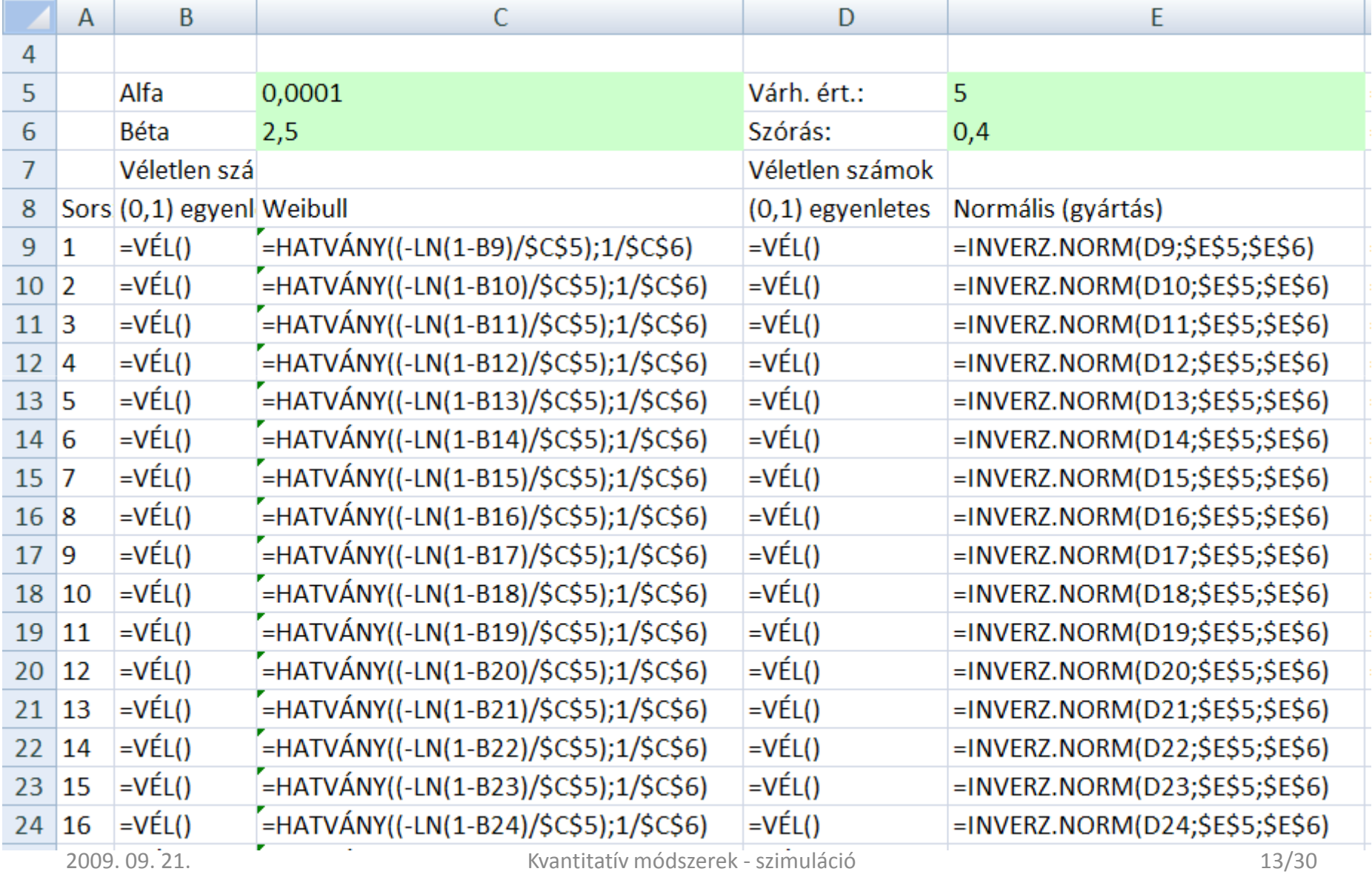

Kvantitatív módszerek - szimuláció

2009. 09. 21.

# Eredmények

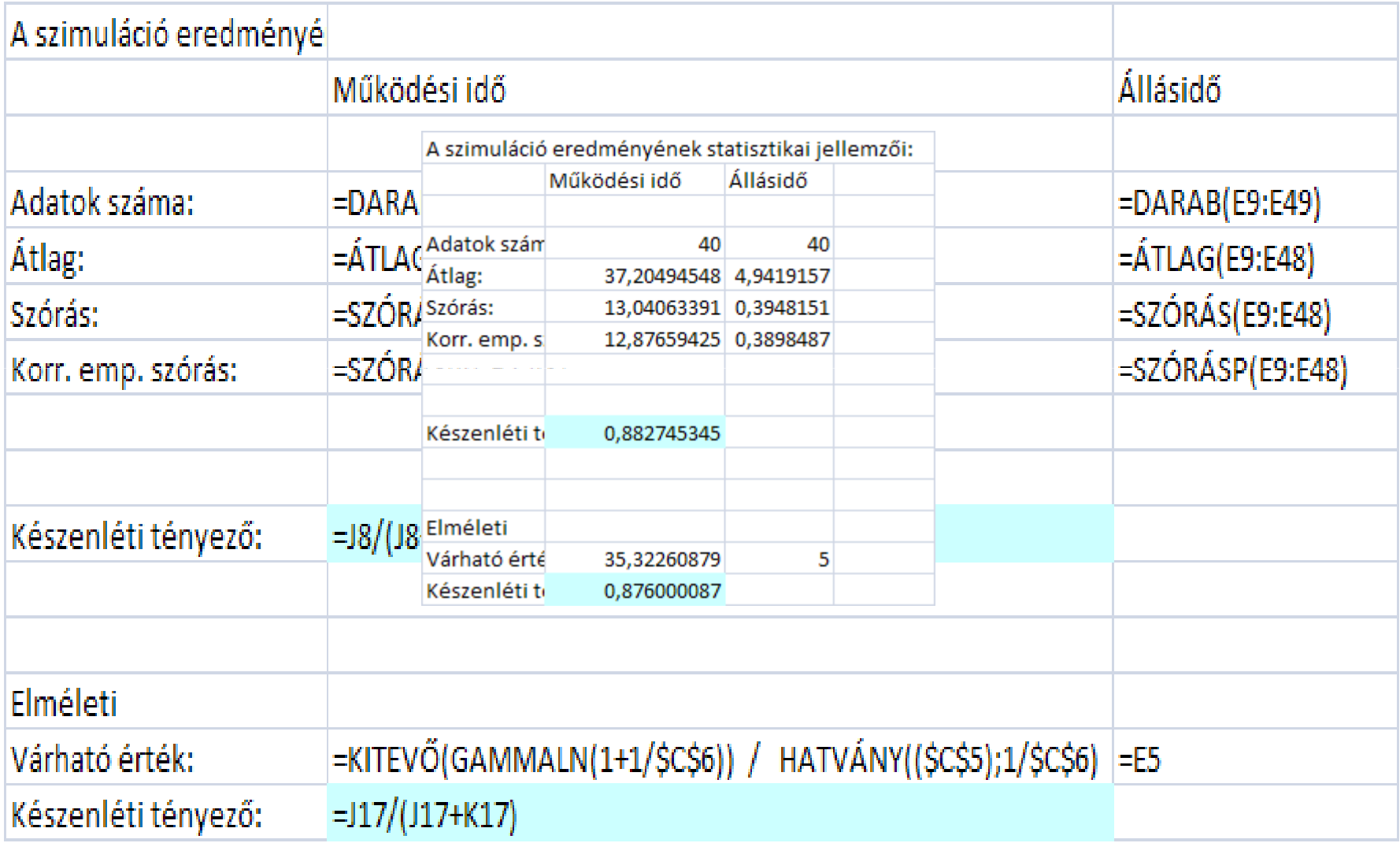

### Crystall Ball eredmények

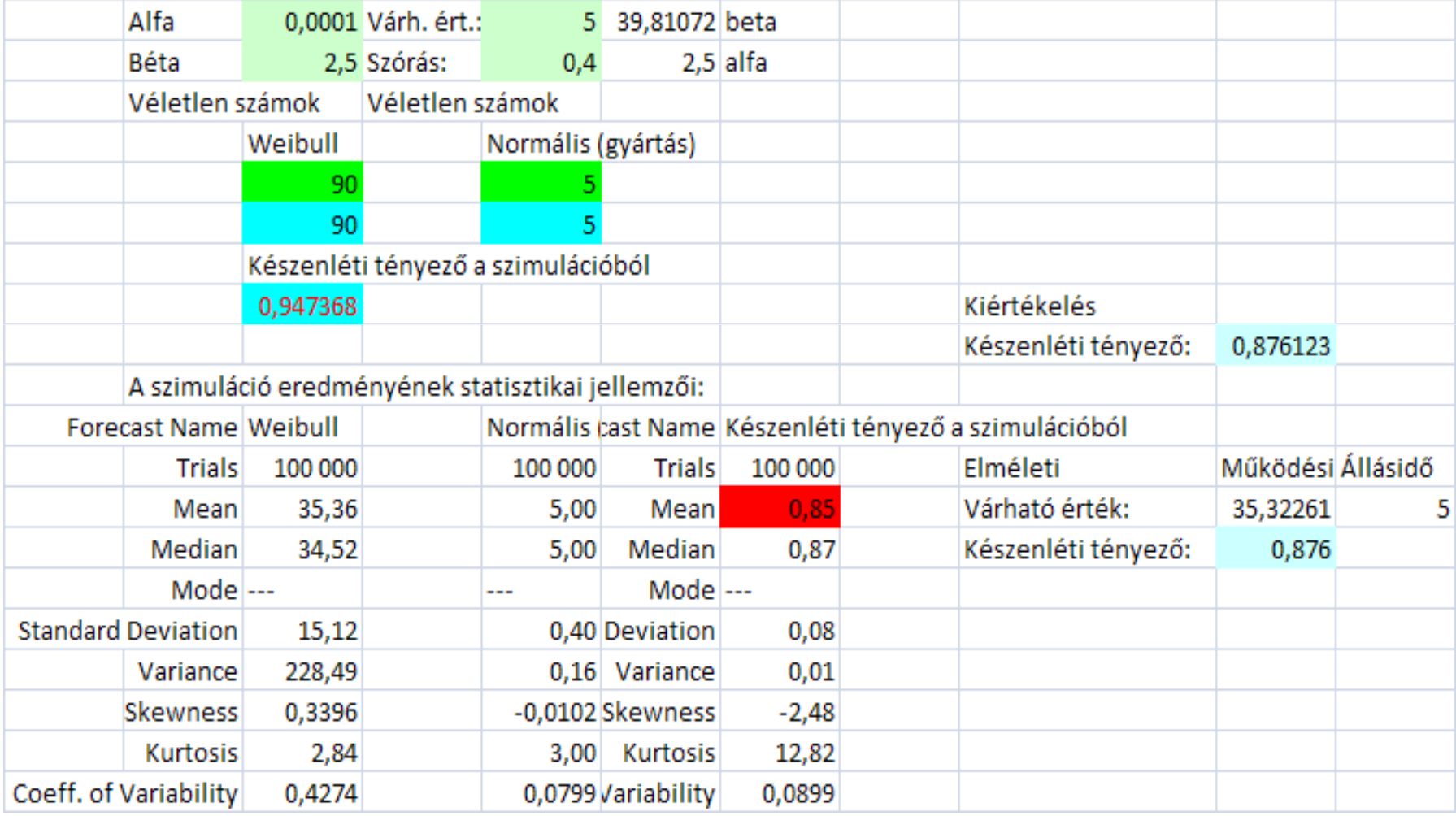

### Crystall Ball modell

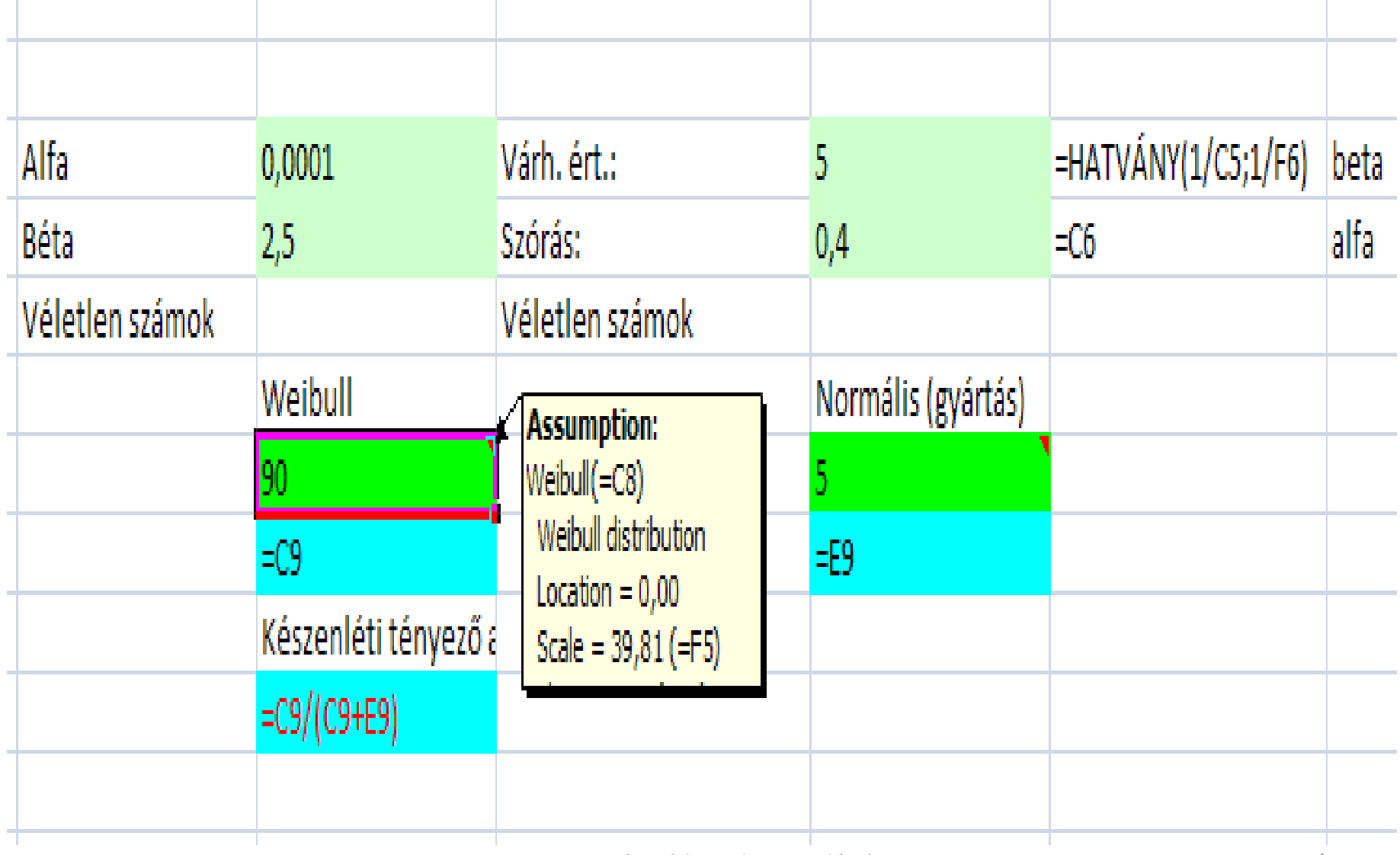

2009. 09. 21.

## Kiértékelés

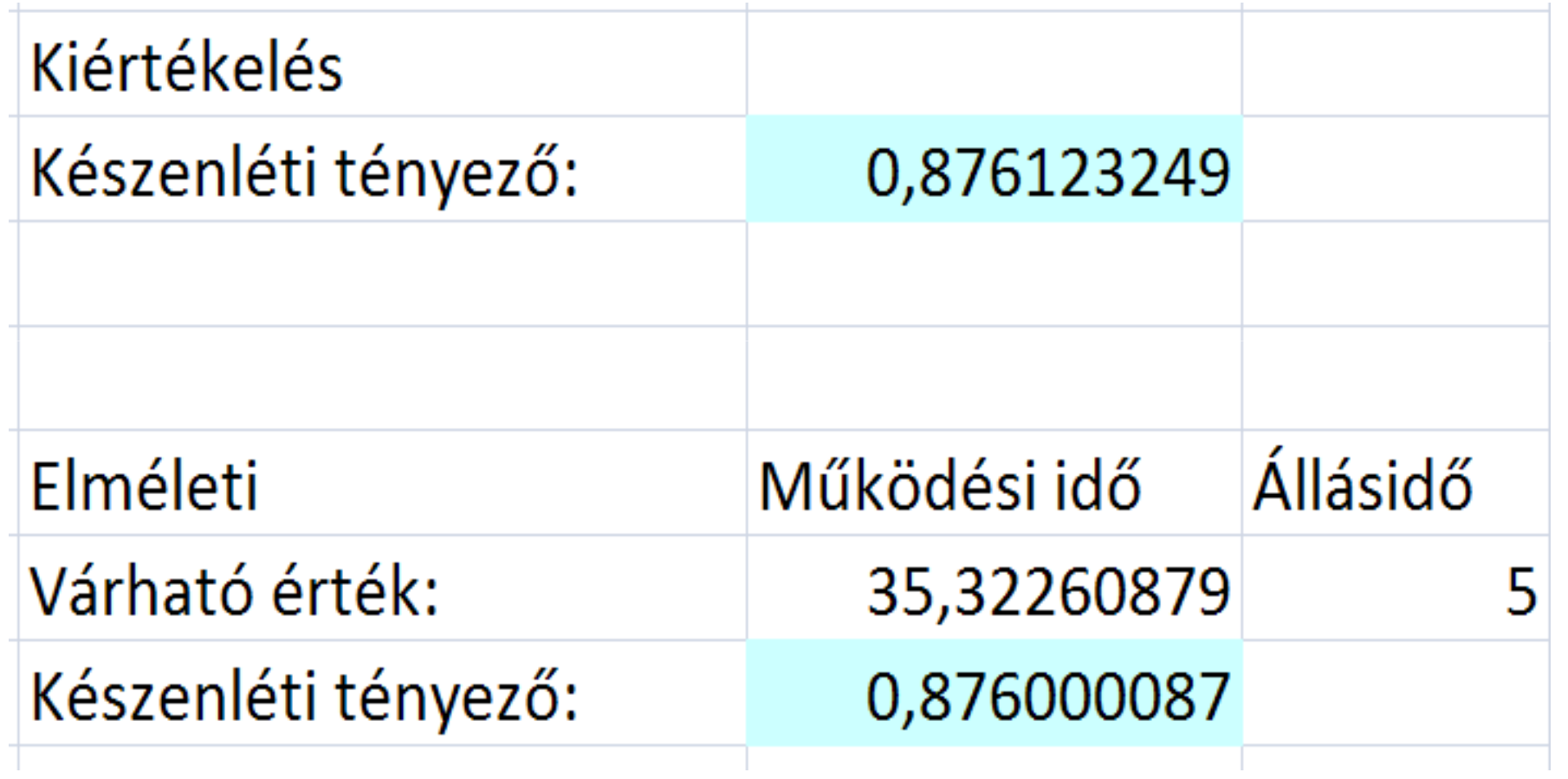

Egy szolgáltatás iránt a napi igény változó, normális eloszlás követ, m=20, σ=3. A tervezett kapacitás 22. Mennyi lesz várhatóan

- A kiszolgált ügyfelek aránya,
- A kiszolgáló kihasználtsága,
- A teljes kiszolgálást tartalmazó napok aránya.

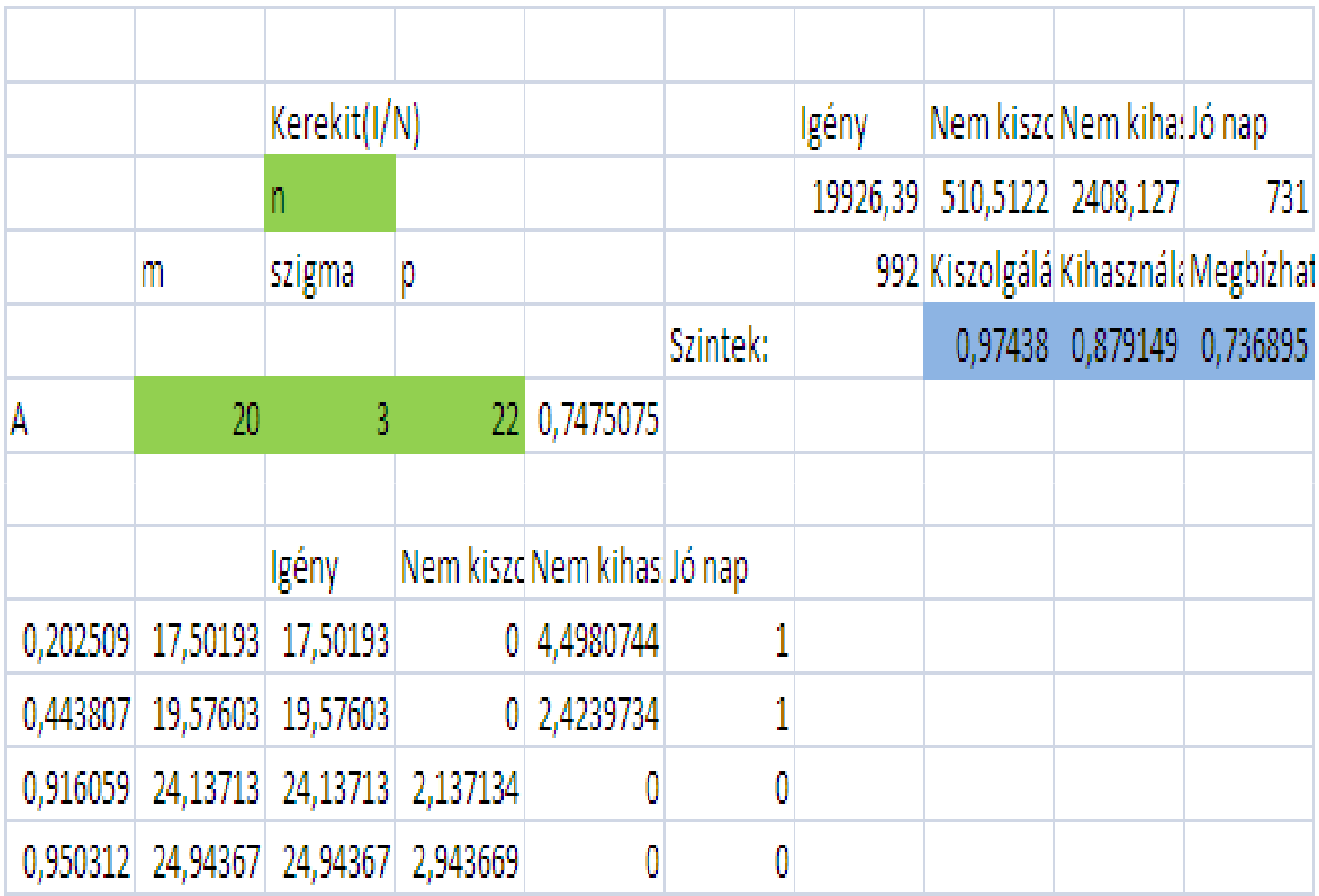

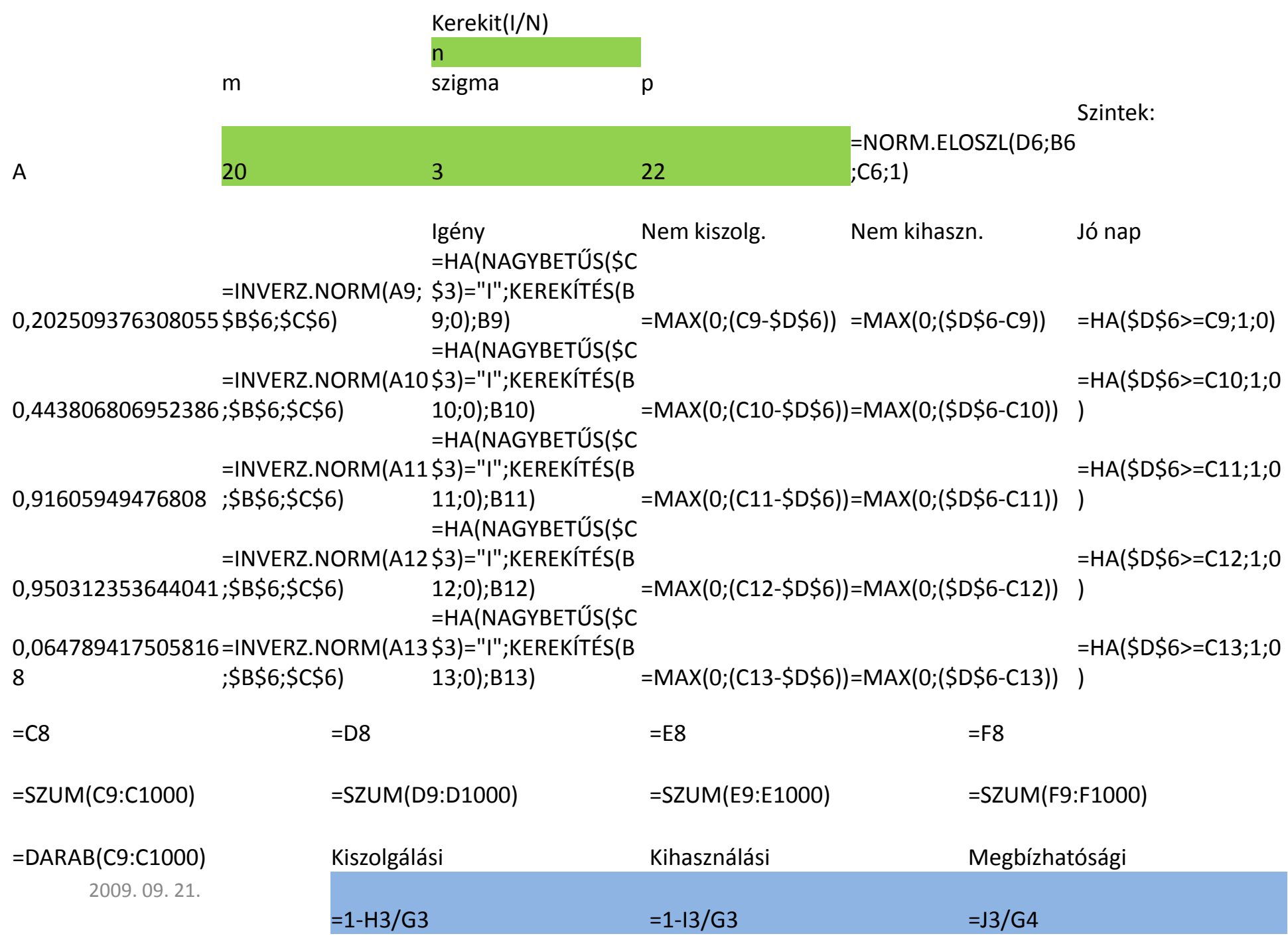

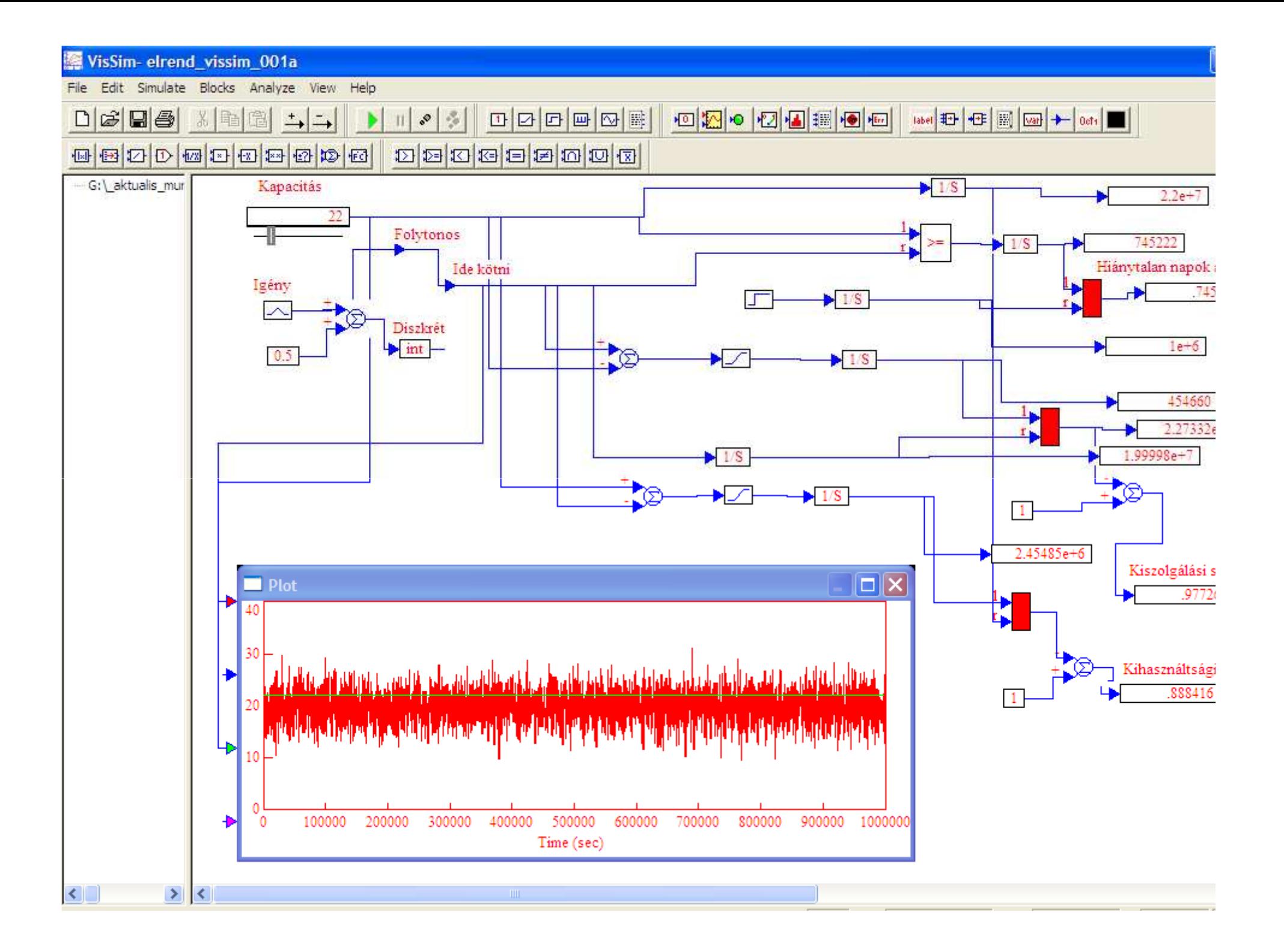

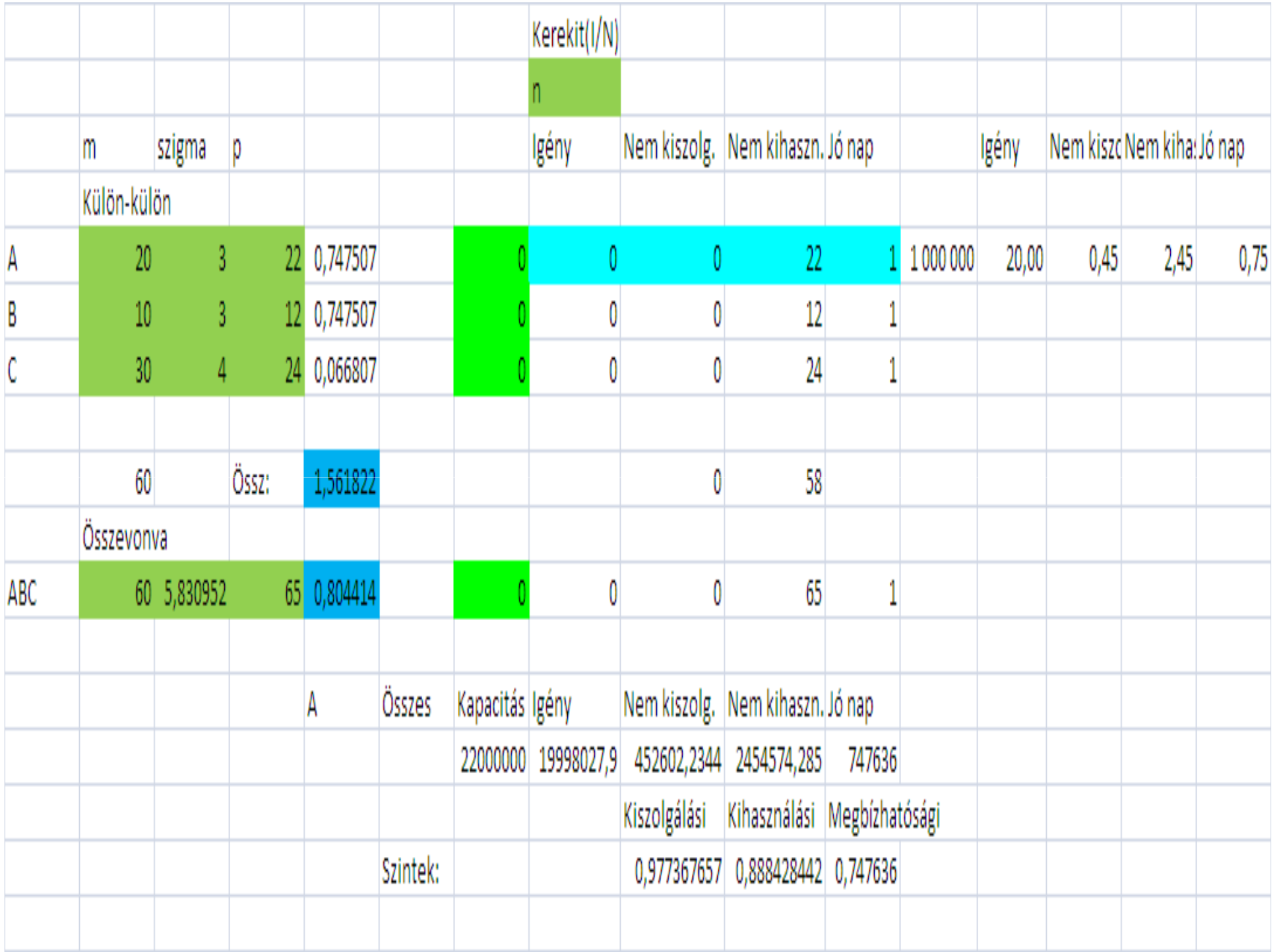

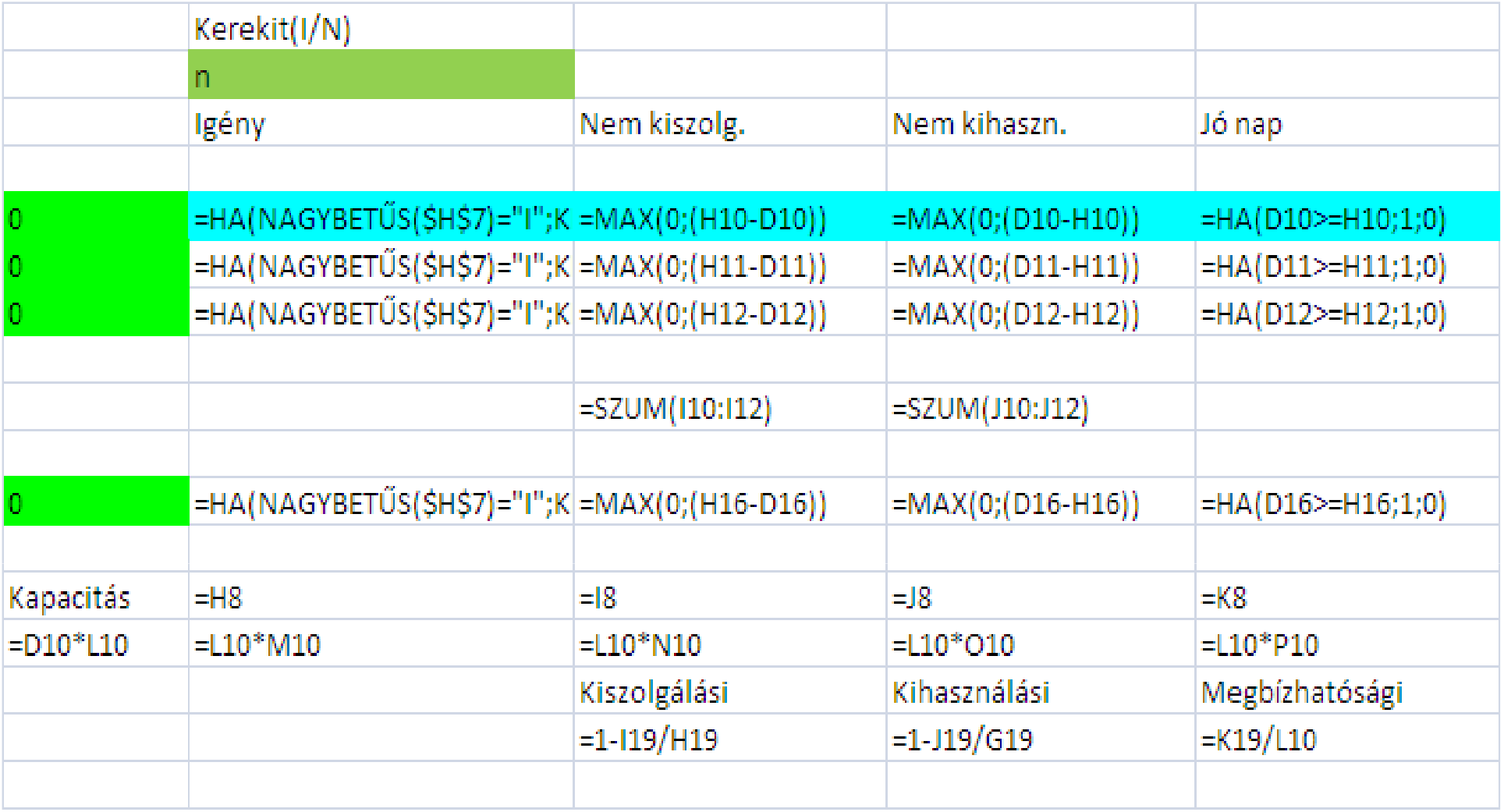

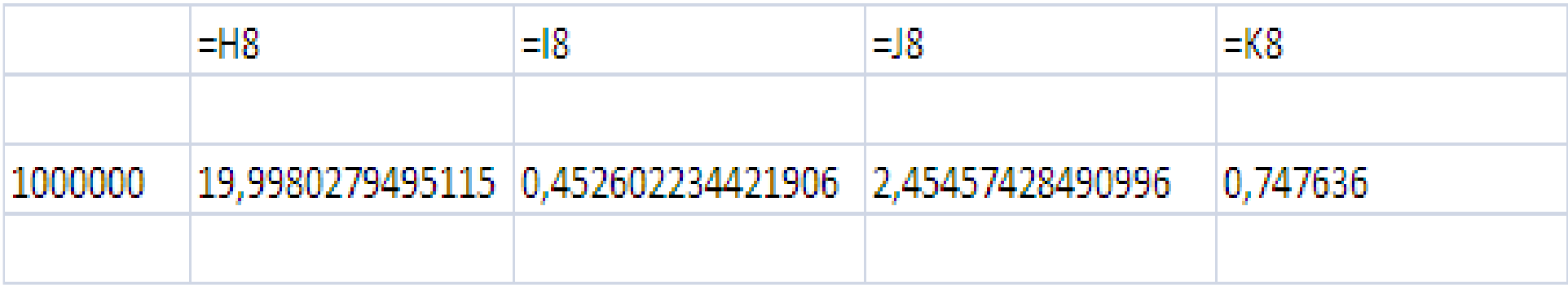